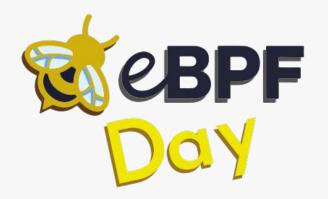

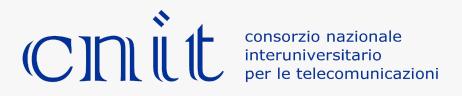

#### The eBPF hacker toolkit

Pasquale Caporaso & Lorenzo Valeriani

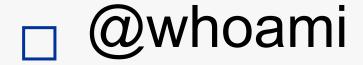

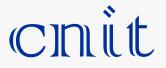

#### Lorenzo Valeriani

- Pasquale Caporaso, phd student, security researcher for CNIT
- Ex-Malware Analyst for Leonardo spa-
- Research in cyber security, malware and operating systems
- Addicted to CTFs

Mainly Android

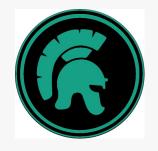

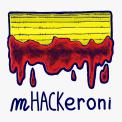

Tor Vergata CTF team? Anyone?

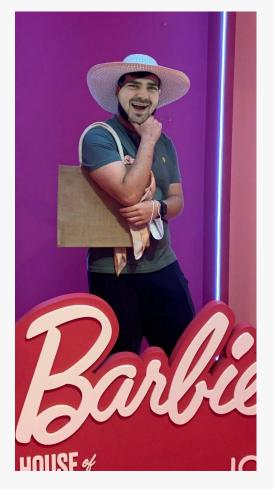

#### Attack scenario

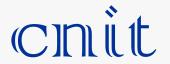

- High privilege attacker (root CAP\_BPF)
- Main use: ROOTKITS!!

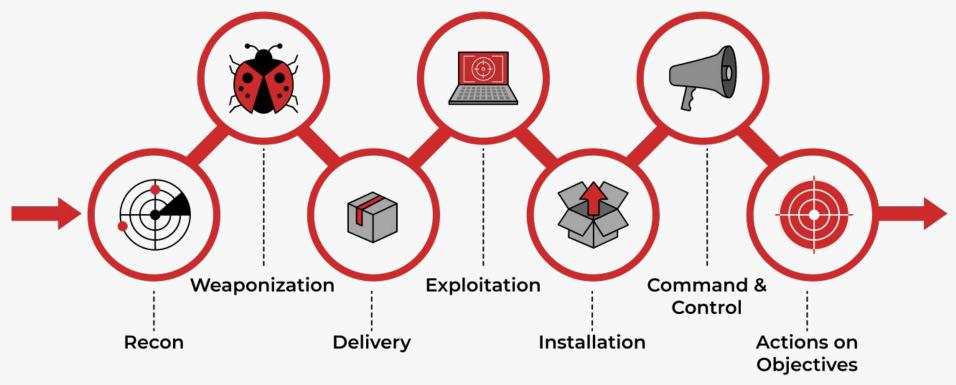

[1] https://github.com/h3xduck/TripleCross

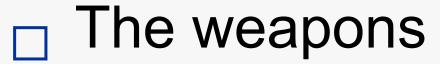

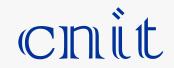

- Packet manipulation (already seen how)
- bpf\_probe\_write\_user()
  - Arbitrary user memory write!

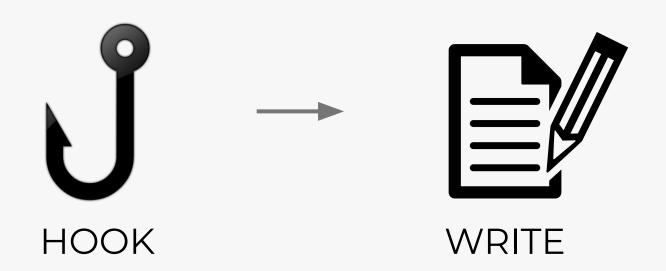

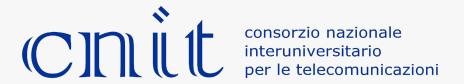

#### Attack 1

# Stealth communication

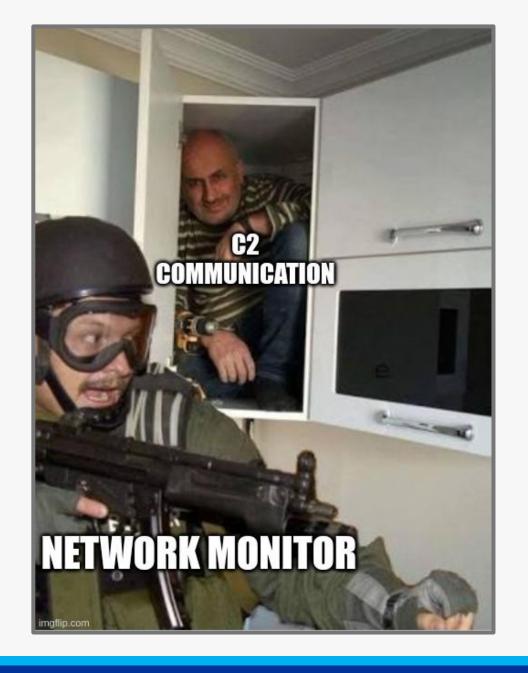

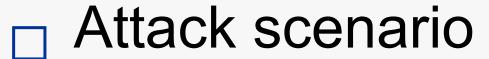

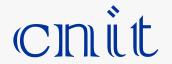

- Rootkit wants to talk to C&C
- Infected machine has a Web App installed

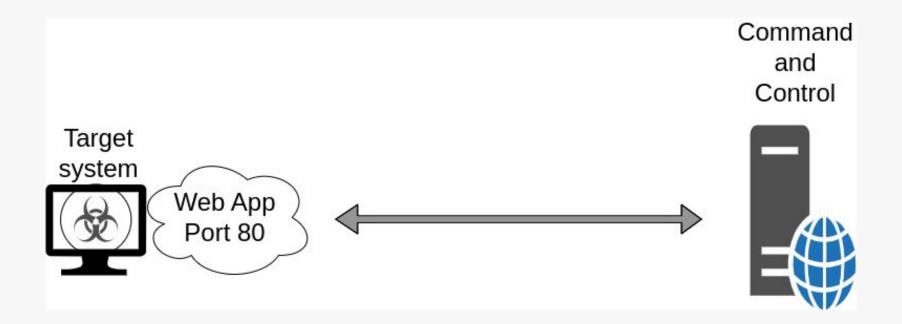

## Choosing the type

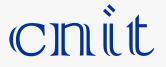

#### BPF\_PROG\_TYPE\_XDP

- Deep Packet Inspection
- Ingress only
- Can be offloaded to the NIC / driver
- Can drop, allow, modify and retransmit packets

BPF\_PROG\_TYPE\_SCHED\_CLS

- Egress and Ingress
- Attached to a network interface
- Can drop, allow and modify packets

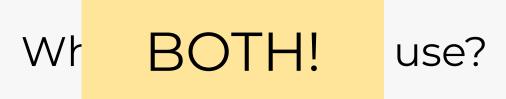

[2] Guillaume Fournier Sylvain Afchain Sylvain Baubeau - eBPF, I thought we were friends.pdf

### C&C to Rootkit

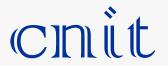

 Kernel and server see legitimate GET request

 Rootkit gets the message through a map

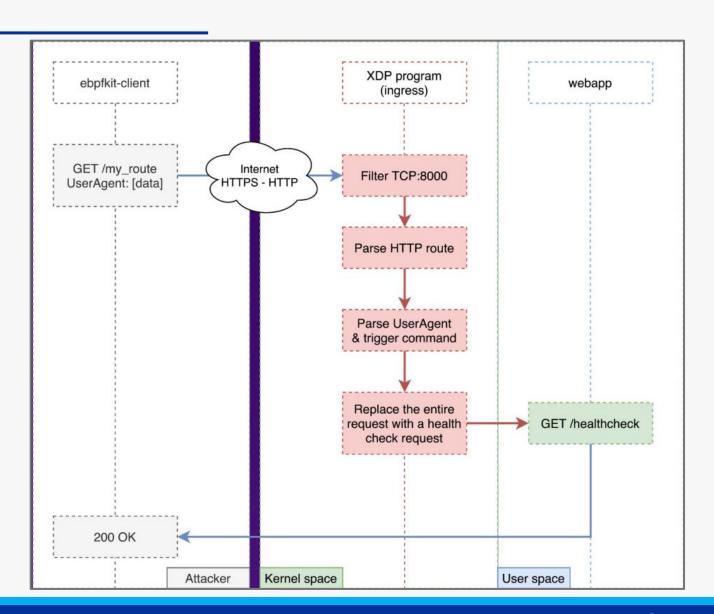

[3] https://github.com/Gui774ume/ebpfkit

### □ Rootkit to C&C

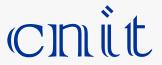

 The CC needs to start the communication

• This time we overwrite the response too

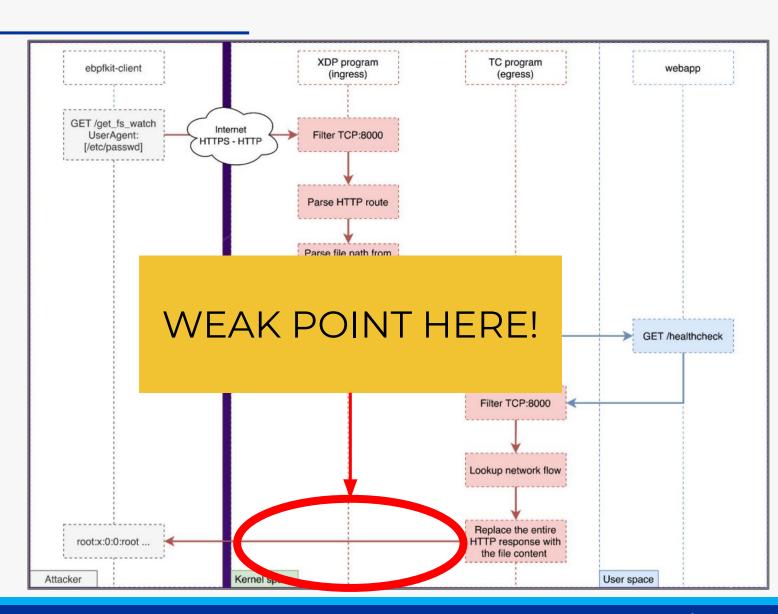

[3] https://github.com/Gui774ume/ebpfkit

### Upgrade! Get rid of the starter

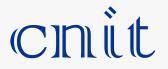

Just overwrite random
TCP packets

TCP will resend the packet for us

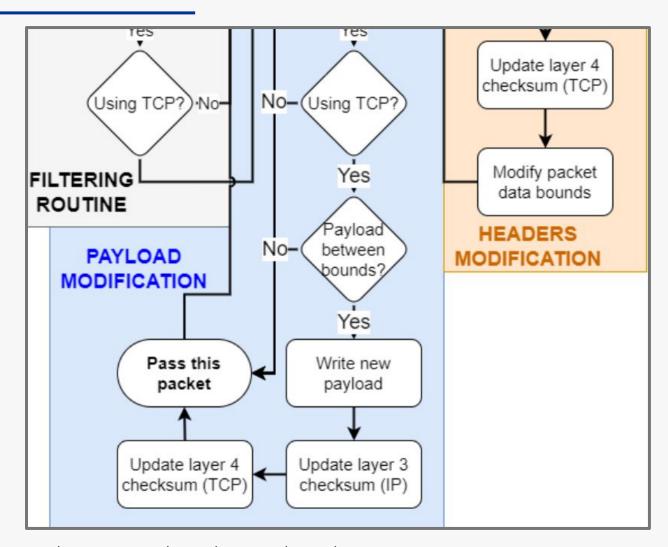

[4] https://github.com/h3xduck/TripleCross/blob/master/docs/ebpf\_offensive\_rootkit\_tfg.pdf - page 118

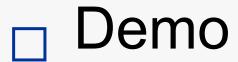

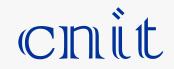

Did not have time for a demo of this

Go watch the original:)

https://youtu.be/5zixNDolLrg?si=GQTql6JXrouFl9HX

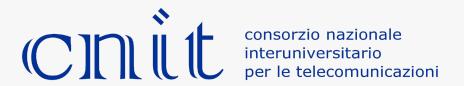

#### Attack 2

# Program Hiding And Persistence

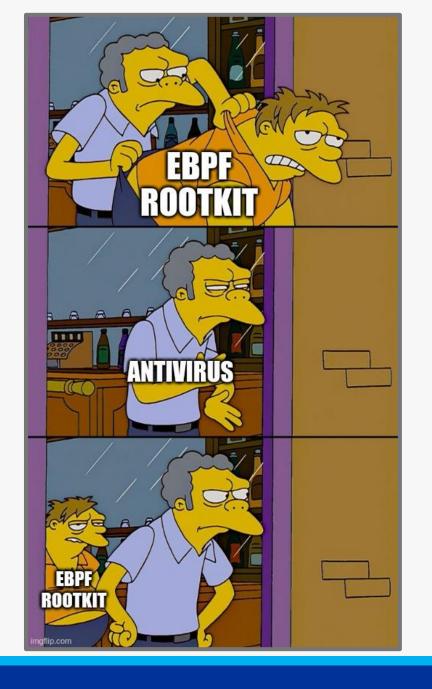

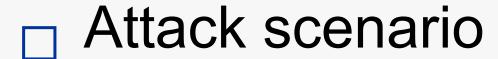

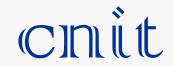

Rootkit client program

We want to protect and hide the program

using Ebpf

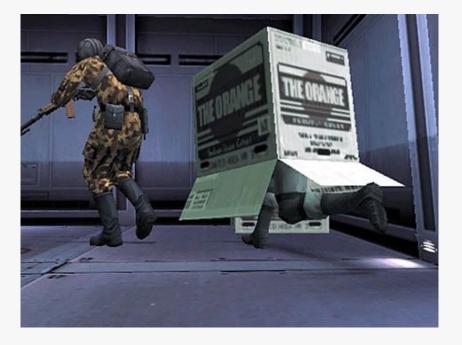

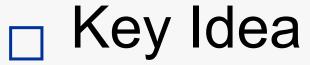

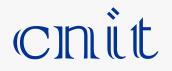

- Hook interesting syscall with eBPF
- Overwrite something with bpf\_probe\_write\_user() to do evil

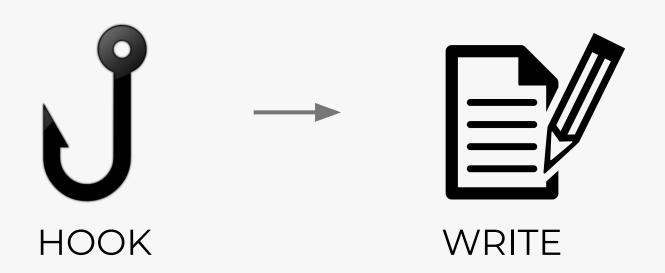

### Example 1 - ssh connection

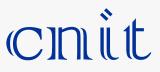

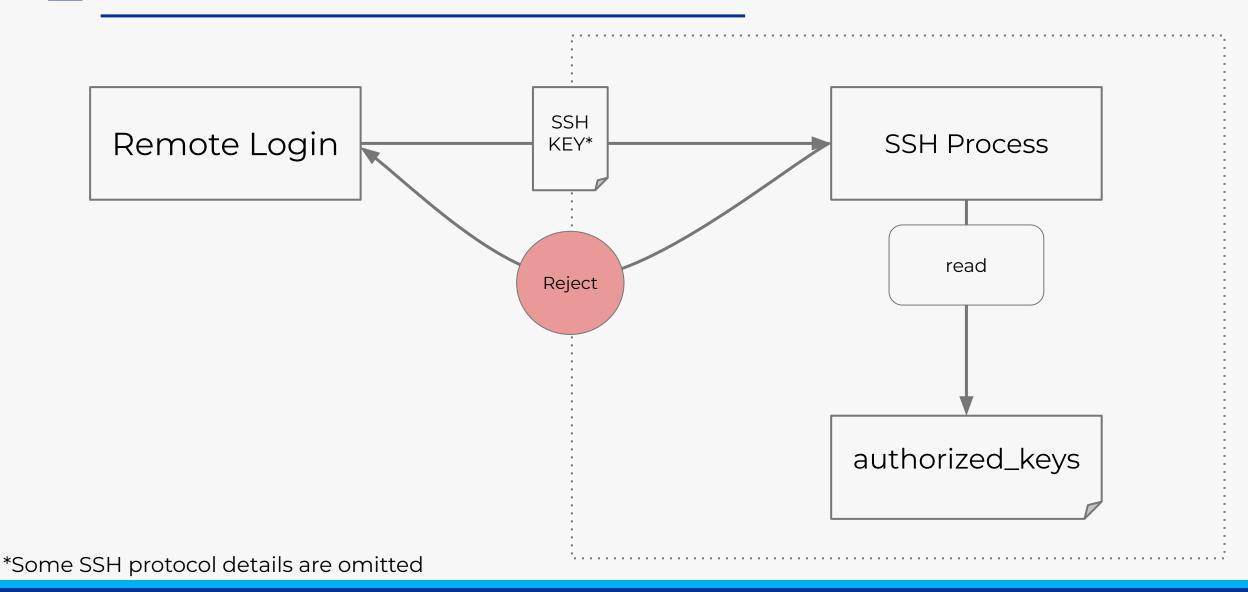

# ☐ Example 1 - ssh connection

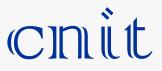

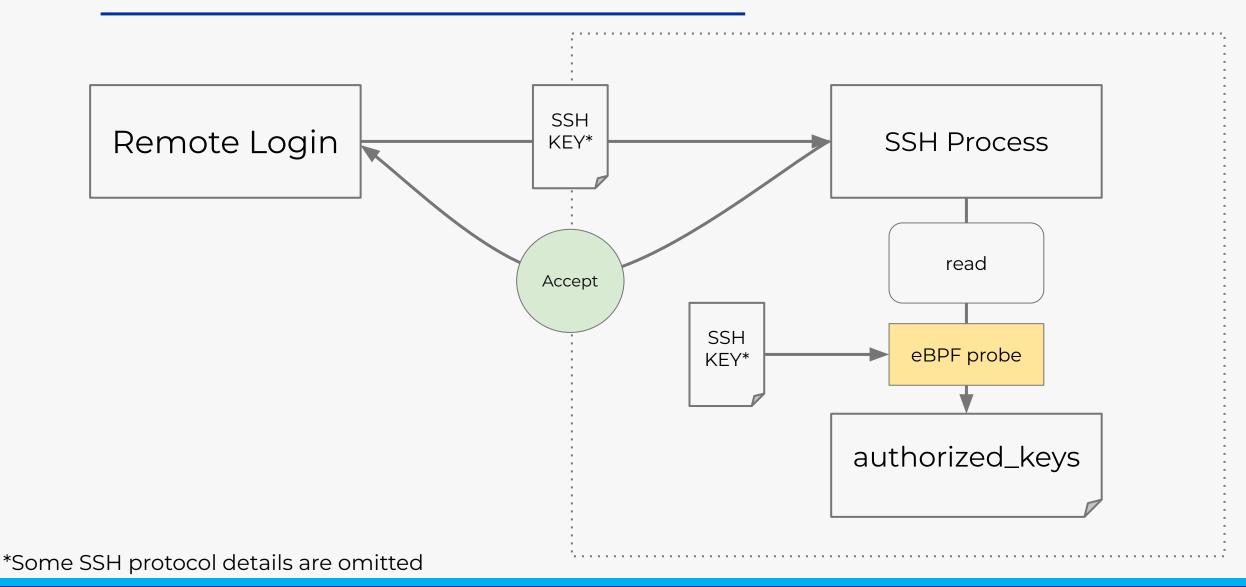

# ☐ Example 2 - File Hiding

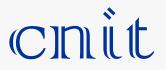

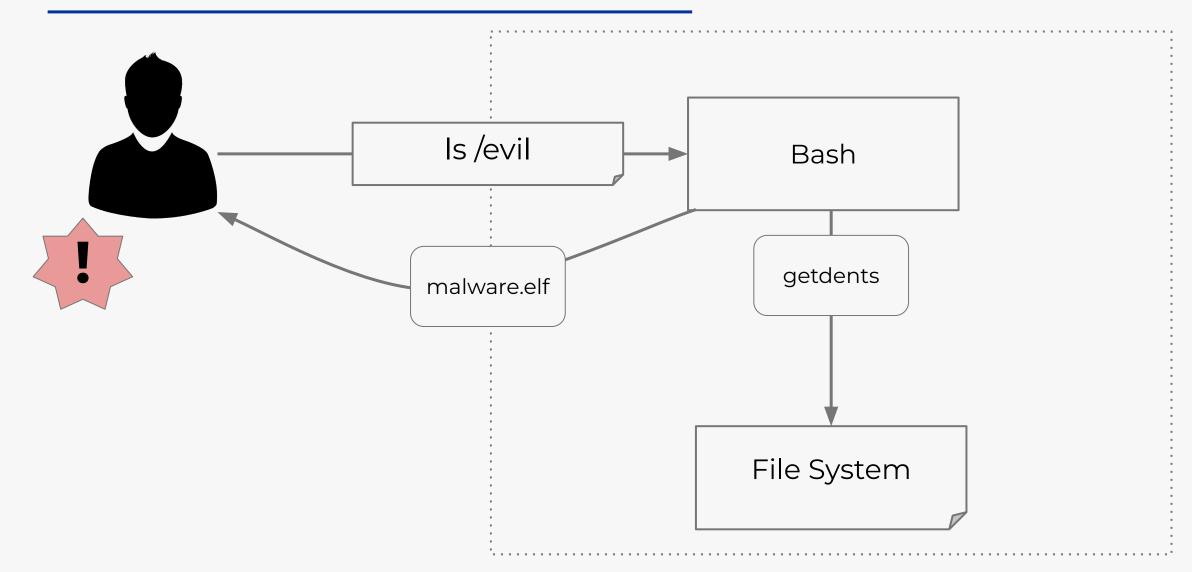

# ☐ Example 2 - File Hiding

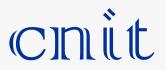

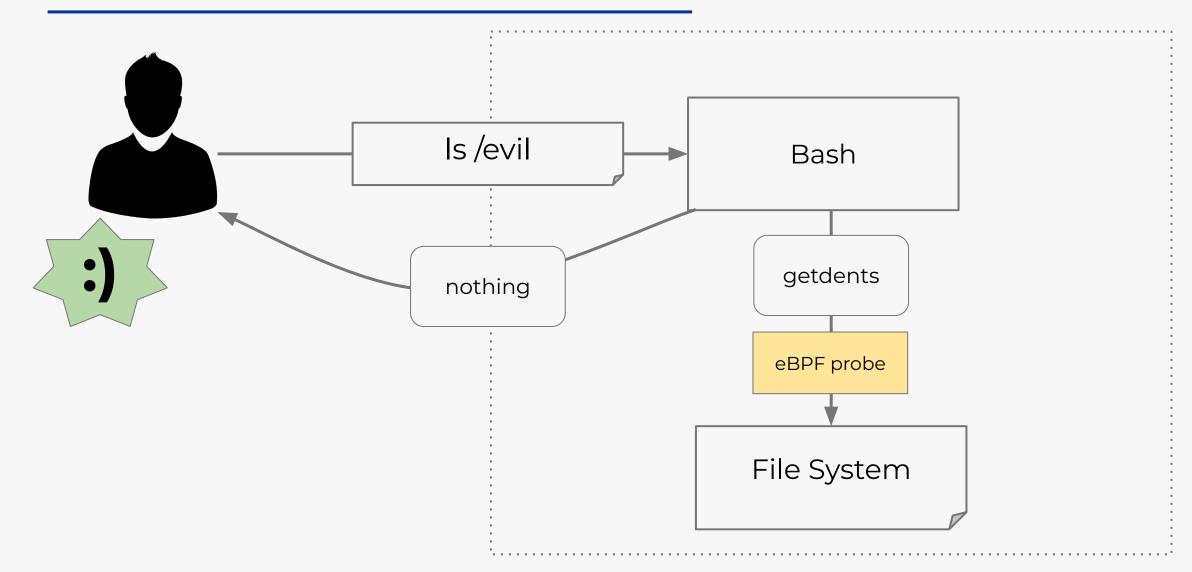

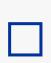

#### Sources & Contacts

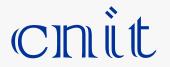

- [1] https://github.com/h3xduck/TripleCross
- [2] Guillaume Fournier Sylvain Afchain Sylvain Baubeau eBPF, I thought we were friends.pdf
- [3] https://github.com/Gui774ume/ebpfkit
- [4] https://github.com/h3xduck/TripleCross/blob/master/docs/ebpf\_offensive\_rootkit\_tfg.pdf

#### Thanks for the attention!

Mail: lorenzo.valeriani@cnit.it

Linkedin: Lorenzo Valeriani